```
Postfix mit MySQL
```
Ubuntu 18.04 mit rspamd: <https://thomas-leister.de/mailserver-debian-stretch/>

Mit Docker:<https://muellermh.wordpress.com/2016/04/22/locker-mit-docker-heute-der-mailserver/>

## **Aktuelle Konfiguration auflisten**

```
root@mail:~# postconf
2bounce notice recipient = postmaster
access map defer code = 450access map reject code = 554address verify cache cleanup interval = 12h
address_verify_default_transport = $default_transport
address verify local transport = $local transportaddress verify map = btree: $data directory/verify cache
address verify negative cache = yes
address verify negative expire time = 3d
address_verify_negative_refresh_time = 3h
address_verify_pending_request_limit = 5000
address verify poll count = $ { \n  <i>stress?{}1 } : {3}}</math>address verify poll delay = 3saddress verify positive expire time = 31daddress_verify_positive_refresh_time = 7d
address_verify_relay_transport = $relay_transport
address_verify_relayhost = $relayhost
address verify sender = $double bounce senderaddress verify sender dependent default transport maps =
$sender_dependent_default_transport_maps
address verify sender dependent relayhost maps =
$sender dependent relayhost maps
address verify sender ttl = 0saddress verify service name = verify
address_verify_transport_maps = $transport_maps
address_verify_virtual_transport = $virtual_transport
alias database = hash:/etc/aliases
alias_maps = hash:/etc/aliases, nis:mail.aliases
allow mail to commands = alias, forward
allow mail to files = alias, forward
allow min user = no
allow percent hack = yes
allow untrusted routing = no
alternate config directories =always add missing headers = no
always bcc =anvil rate time unit = 60sanvil_status_update_time = 600s
```

```
append at myorigin = yes
append dot mydomain = no
application event drain time = 100sauthorized flush users = static:anyone
authorized mailq users = static:anyone
authorized submit users = static: anyone
backwards bounce logfile compatibility = yes
berkeley db create buffer size = 16777216berkeley db read buffer size = 131072best mx transport =
bif f = nobody checks =body checks size limit = 51200bounce notice recipient = postmasterbounce queue lifetime = 1h
bounce service name = bounce
bounce size limit = 50000bounce template file =broken sasl auth clients = nocanonical classes = envelope sender, envelope recipient, header sender,
header recipient
canonical maps =cleanup service name = cleanup
command directory = /usr/sbin
commandexecution directory =
command_expansion_filter = 1234567890!@%-
_=+:,./abcdefghijklmnopqrstuvwxyzABCDEFGHIJKLMNOPQRSTUVWXYZ
command time limit = 1000scompatibility level = 0config directory = /etc/postfix
confirm_delay_cleared = no
connection cache protocol timeout = 5sconnection cache service name = scache
connection cache status update time = 600sconnection cache ttl limit = 2s
content filter =
cyrus sasl config path =daemon directory = /usr/lib/postfix/sbin
daemon table open error is fatal = no
daemon_timeout = 18000s
data directory = /var/lib/postfix
debug peer level = 2debug peer list =debugger command =default database type = hash
default delivery slot cost = 5default_delivery_slot_discount = 50
default delivery slot loan = 3default delivery status filter =default destination concurrency failed cohort limit = 1
default destination concurrency limit = 20
```
20/05/2024 - 20:32 3/21 Postfix mit MySQL

```
default destination concurrency negative feedback = 1
default_destination_concurrency_positive_feedback = 1
default destination rate delay = 0sdefault destination recipient limit = 50default extra recipient limit = 1000default filter nexthop =default minimum delivery slots = 3default privs = nobody
default process limit = 100default rbl reply = $rbl code Service unavailable; $rbl class [$rbl what]
blocked using $rbl domain${rbl reason?; $rbl reason}
default recipient limit = 20000default recipient refill delay = 5sdefault recipient refill limit = 100default transport = smtpdefault transport rate delay = 0sdefault\_verp\_delimiters = +=defer code = 450defer service name = defer
defer transports =delay logging resolution limit = 2
delay_notice_recipient = postmaster
delay warning time = 0hdeliver lock attempts = 20deliver_lock_delay = 1s
destination_concurrency_feedback_debug = no
detect 8bit encoding header = yesdisable_dns_lookups = no
disable mime input processing = no
disable mime output conversion = no
disable verp bounces = no
disable_vrfy_command = no
dns ncache ttl fix enable = no
dnsblog reply delay = 0sdnsblog service name = dnsblog
dont remove = 0double bounce sender = double-bounce
duplicate filter limit = 1000empty address default transport maps lookup key = \leftrightarrowempty_address_recipient = MAILER-DAEMON
empty_address_relayhost_maps_lookup_key = <>
enable_idna2003_compatibility = no
enable long queue ids = noenable original recipient = yes
error delivery slot cost = $default delivery slot cost
error delivery slot discount = $default delivery slot discount
error_delivery_slot_loan = $default_delivery_slot_loan
error destination concurrency failed cohort limit =
$default destination concurrency failed cohort limit
error destination concurrency limit = $default destination concurrency limit
error destination concurrency negative feedback =
```

```
$default destination concurrency negative feedback
error_destination_concurrency positive feedback =
$default destination concurrency positive feedback
error destination rate delay = $default destination rate delay
error destination recipient limit = $default destination recipient limit
error extra recipient limit = $default extra recipienterror initial destination concurrency = \sinitial destination concurrency
error minimum delivery slots = $default minimum delivery slots
error notice recipient = postmaster
error recipient limit = $default recipient limit
error recipient refill delay = $default recipient refill delay
error recipient refill limit = $default recipient refill limit
error service name = error
error transport rate delay = $default transport rate delay
execution directory expansion filter = 1234567890!@%-
_=+:,./abcdefghijklmnopqrstuvwxyzABCDEFGHIJKLMNOPQRSTUVWXYZ
expand owner alias = no
export environment = TZ MAIL CONFIG LANG
fallback transport =fallback transport maps =fast flush domains = $relay_domainsfast flush purge time = 7dfast flush refresh time = 12hfault injection code = 0flush service name = flushfork attempts = 5fork delay = 1sforward expansion filter = 1234567890!@%-
_=+:,./abcdefghijklmnopqrstuvwxyzABCDEFGHIJKLMNOPQRSTUVWXYZ
forward path = $home/.forwards{recipient}\delta delimiter}${extension},
$home/.forward
frozen delivered_to = yes
hash queue depth = 1hash queue names = deferred, defer
header address token limit = 10240header checks =header from format = standard
header size limit = 102400helpful warnings = yes
home mailbox =hopcount limit = 50html_directory = /usr/share/doc/postfix/html
ignore mx lookup error = no
import environment = MAIL CONFIG MAIL DEBUG MAIL LOGTAG TZ XAUTHORITY
DISPLAY LANG=C
in flow delay = 1sinet interfaces = 127.0.0.1, ::1, 138.201.52.27, 10.10.10.19inet protocols = allinitial destination concurrency = 5
internal mail filter classes =
invalid hostname reject code = 501
```
20/05/2024 - 20:32 5/21 Postfix mit MySQL

ipc  $idle = 5s$  $ipc$  timeout = 3600s ipc  $ttl = 1000s$ line length limit =  $2048$  $lmdb$  map size = 16777216  $l$ mtp address preference = any lmtp\_address\_verify\_target = rcpt  $lmtp$  assume final = no  $l$ mtp balance inet protocols = yes  $l$ mtp bind address =  $l$ mtp bind address6 = lmtp body checks  $=$  $l$ mtp cname overrides servername = no  $lmtp$  connect timeout = 0s  $l$ mtp connection cache destinations =  $l$ mtp connection cache on demand = yes lmtp\_connection\_cache\_time\_limit = 2s lmtp connection reuse count limit =  $0$  $l$ mtp connection reuse time limit = 300s lmtp data done timeout =  $600s$  $l$ mtp data init timeout = 120s  $l$ mtp\_data\_xfer\_timeout =  $180s$  $l$ mtp defer if no mx address found = no  $l$ mtp delivery slot cost = \$default delivery slot cost lmtp\_delivery\_slot\_discount = \$default\_delivery\_slot\_discount  $l$ mtp delivery slot loan = \$default delivery slot loan lmtp delivery status filter = \$default delivery status filter  $l$ mtp destination concurrency failed cohort limit = \$default destination concurrency failed cohort limit lmtp destination concurrency limit =  $$default$  destination concurrency limit  $l$ mtp destination concurrency negative feedback = \$default destination concurrency negative feedback lmtp destination concurrency positive feedback = \$default destination concurrency positive feedback lmtp destination rate delay = \$default destination rate delay lmtp destination recipient limit = \$default destination recipient limit lmtp\_discard\_lhlo\_keyword\_address\_maps =  $l$ mtp discard  $l$ hlo keywords = lmtp dns reply filter  $=$  $l$ mtp dns resolver options = lmtp dns support level  $=$  $l$ mtp enforce tls = no  $l$ mtp extra recipient limit = \$default extra recipient limit  $lmtp$  fallback relay =  $l$ mtp generic maps =  $l$ mtp header checks = lmtp\_host\_lookup = dns lmtp initial destination concurrency =  $\sin$ itial destination concurrency  $l$ mtp  $l$ hlo name = \$myhostname  $l$ mtp  $l$ hlo timeout = 300s lmtp\_line\_length\_limit = 998

```
lmtn mail timeout = 300s
lmtp mime header checks =
lmtp minimum delivery slots = $default minimum delivery slots
lmtp mx address limit = 5
lmtp mx session limit = 2
lmtp nested header checks =lmtp per record deadline = no
lmtp pix workaround delay time = 10s
lmtp pix workaround maps =
lmtp pix workaround threshold time = 500slmtp pix workarounds = disable esmtp,delay dotcrlf
lmtp quit timeout = 300s
lmtp quote rfc821 envelope = yes
lmtp randomize addresses = yes
lmtp rcpt timeout = 300s
lmtp recipient limit = $default recipient limit
lmtp recipient refill delay = $default recipient refill delay
lmtp recipient refill limit = $default recipient refill limit
lmtp reply filter =
lmtp rset timeout = 20s
lmtp sasl auth cache name =
lmtp sasl auth cache time = 90dlmtp sasl auth enable = no
lmtp sasl auth soft bounce = yes
lmtp sasl mechanism filter =
lmtp sasl password maps =
lmtp sasl path =lmtp sasl security options = noplaintext, noanonymous
lmtp sasl tls security options = $lmtp sasl security options
lmtp sasl tls verified security options = $lmtp sasl tls security options
lmtp sasl type = cyrus
lmtp send dummy mail auth = no
lmtp send xforward command = no
lmtp sender dependent authentication = no
lmtp skip 5xx greeting = yes
lmtp skip quit response = no
lmtp starttls timeout = 300slmtp tcp port = 24lmtp_tls CAfile =
lmtp tls CApath =
lmtp tls block early mail reply = no
lmtp tls cert file =lmtp tls ciphers = medium
lmtp tls dcert file =lmtp tls dkey file = $lmtp tls dcert file
lmtp tls eccert file =lmtp tls eckey file = $lmtp tls eccert file
lmtp tls enforce peername = yes
lmtp tls exclude ciphers =
lmtp tls fingerprint cert match =
lmtp tls fingerprint digest = md5
```

```
lmtp tls force insecure host tlsa lookup = no
lmtp_tls_key_file = $lmtp_tls_cert_file
lmtp tls loglevel = 0lmtp tls mandatory ciphers = medium
lmtp_tls_mandatory_exclude_ciphers =
lmtp tls mandatory protocols = !SSLv2, !SSLv3
lmtp_tls_note_starttls_offer = no
lmtp tls per site =lmtp tls policy maps =lmtp tls protocols = !SSLv2, !SSLv3lmtp tls scert verifydepth = 9lmtp tls secure cert match = nexthop
lmtp tls security level =
lmtp tls session cache database =
lmtp tls session cache timeout = 3600slmtp tls trust anchor file =lmtp_tls_verify_cert_match = hostname
lmtp tls wrappermode = no
lmtp transport rate delay = $default transport rate delay
lmtp use tls = no
lmtp xforward timeout = 300s
local command shell =local delivery slot cost = $default delivery slot cost
local delivery slot discount = $default delivery slot discount
local_delivery_slot_loan = $default_delivery_slot_loan
local delivery status filter = $default delivery status filter
local destination concurrency failed cohort limit =
$default destination concurrency failed cohort limit
local destination concurrency limit = 2local destination concurrency negative feedback =
$default destination concurrency negative feedback
local_destination_concurrency_positive_feedback =
$default destination concurrency positive feedback
local destination rate delay = $default destination rate delay
local destination recipient limit = 1local extra recipient limit = $default extra recipient limit
local header rewrite clients = permit inet interfaces
local initial destination concurrency = $initial destination concurrency
local minimum delivery slots = $default minimum delivery slots
local recipient limit = $default recipient limit
local_recipient_maps = $virtual_mailbox_maps
local_recipient_refill_delay = $default_recipient_refill_delay
local recipient refill limit = $default recipient refill limit
local transform = local:$myhostname
local transport rate delay = $default transport rate delay
luser relay =mail name = Postfix
mail owner = postfix
mail release date = 20180221mail spool directory = /var/mail
mail version = 3.3.0
```

```
mailbox command =
mailbox command maps =
mailbox delivery lock = fcntl, dotlock
mailbox size limit = 0mailbox transport =
mailbox transport maps =
mailq path = /usr/bin/mailq
manpage directory = /usr/share/man
maps rbl domains =
maps rbl reject code = 554masquerade classes = envelope sender, header sender, header recipient
masquerade<sub>domains</sub> =masquerade exceptions =
master service disable =max idle = 100s
max use = 100maximal_backoff_time = 15m
maximal queue lifetime = 1h
message drop headers = bcc, content-length, resent-bcc, return-path
message reject characters =message size limit = 52428800message_strip_characters =
meta directory = /etc/postfix
milter command timeout = 30smilter_connect_macros = j {daemon_name} {daemon_addr} v
milter_connect_timeout = 30s
milter content timeout = 300smilter data macros = i
milter default action = acceptmilter end of data macros = i
milter end of header macros = i
milter header checks =
milter helo macros = {tls version} {cipher} {cipher bits} {cert subject}
{cert_issuer}
milter macro daemon name = $myhostnamemitter macro defaults =
milter macro v = $mail name $mail version
milter_mail_macros = i {mail_addr} {client_addr} {client_name} {auth_authen}
milter protocol = 6milter_rcpt_macros = i {rcpt_addr} {rcpt_host} {rcpt_mailer}
milter unknown command macros =
mime_boundary_length_limit = 2048
mime header checks = $headermime nesting limit = 100minimal_backoff_time = 5m
mua client restrictions = permit mynetworks,permit sasl authenticated,reject
mua_relay_restrictions =
reject non fqdn recipient, reject unknown recipient domain, permit mynetworks,
permit_sasl_authenticated,reject
mua sender restrictions =
permit_mynetworks,reject_non_fqdn_sender,reject_sender_login_mismatch,permit
```
20/05/2024 - 20:32 9/21 Postfix mit MySQL

sasl authenticated, reject  $multi$  instance directories = multi instance enable =  $no$  $multi$  instance\_group = multi instance name  $=$ multi instance wrapper  $=$ multi\_recipient\_bounce\_reject\_code = 550 mydestination = \$myhostname, localhost.\$mydomain, localhost mydomain = netzwissen.de myhostname = mail.netzwissen.de mynetworks = /etc/postfix/mynetworks mynetworks style =  $f{\symbol{F}}$  =  $f{\symbol{F}}$  =  $f{\symbol{F}}$  =  $f{\text{for}}$  =  $f{\text{for}}$  =  $f{\text$ myorigin = \$myhostname nested header checks =  $$header$  $newaliases$  path = /usr/bin/newaliases non  $f$ qdn reject code = 504 non smtpd milters = inet:localhost:11332 notify classes = resource, software openssl  $path =$  openssl owner\_request\_special = yes parent domain matches subdomains = debug\_peer\_list,fast\_flush\_domains,mynetworks,permit\_mx\_backup\_networks,qmqp d\_authorized\_clients,relay\_domains,smtpd\_access\_maps permit mx backup networks = pickup\_service\_name = pickup pipe\_delivery\_status\_filter = \$default\_delivery\_status\_filter plaintext reject code =  $450$ postmulti\_control\_commands = reload flush postmulti\_start\_commands = start  $postmulti$  stop commands = stop abort drain quick-stop postscreen access list = permit mynetworks cidr:/etc/postfix/postscreen\_access postscreen bare newline  $action = igmore$ postscreen bare newline enable = no postscreen bare newline  $ttl = 30d$ postscreen\_blacklist\_action = drop postscreen\_cache\_cleanup\_interval = 12h postscreen\_cache\_map = btree:\$data\_directory/postscreen\_cache postscreen\_cache\_retention\_time = 7d postscreen client connection count limit = \$smtpd\_client\_connection\_count\_limit postscreen\_command\_count\_limit = 20 postscreen command  $filter =$ postscreen command time limit =  $$$ {stress?{10}:{300}}s postscreen\_disable\_vrfy\_command = \$disable\_vrfy\_command postscreen discard ehlo keyword address maps = \$smtpd\_discard\_ehlo\_keyword\_address\_maps postscreen\_discard\_ehlo\_keywords = \$smtpd\_discard\_ehlo\_keywords postscreen\_dnsbl\_action = drop postscreen dnsbl max  $ttl =$ \${postscreen\_dnsbl\_ttl?{\$postscreen\_dnsbl\_ttl}:{1}}h

```
postscreen dnsbl min ttl = 60spostscreen dnsbl reply map =
postscreen dnsbl sites = ix.dnsbl.manitu.net*2 zen.spamhaus.org*2
postscreen dnsbl threshold = 2postscreen dnsbl timeout = 10spostscreen dnsbl whitelist threshold = 0postscreen enforce tls = $smtpd enforce tls
postscreen expansion filter = $smtpd expansion filter
postscreen_forbidden_commands = $smtpd_forbidden_commands
postscreen_greet_action = drop
postscreen greet banner = $smtpd banner
postscreen_greet_ttl = 1d
postscreen greet wait = ${stress?{2}:{6}}s
postscreen_helo_required = $smtpd_helo_required
postscreen_non_smtp_command_action = drop
postscreen non smtp command enable = no
postscreen non smtp command ttl = 30dpostscreen_pipelining_action = enforce
postscreen pipelining enable = no
postscreen_pipelining_ttl = 30d
postscreen post queue limit = $default process limit
postscreen pre queue limit = $default process limit
postscreen reject footer = $smtpd reject footer
postscreen_tls_security_level = $smtpd_tls_security_level
postscreen_upstream_proxy_protocol =
postscreen upstream proxy timeout = 5spostscreen use tls = $smtpd use tls
postscreen_watchdog_timeout = 10s
postscreen_whitelist_interfaces = static:all
prepend delivered header = command, file, forward
process id = 4385process id directory = pidprocess_name = postconf
propagate unmatched extensions = canonical, virtual
proxy interfaces =
proxy read maps = $local recipient maps $mydestination $virtual alias maps
$virtual_alias_domains $virtual_mailbox_maps $virtual_mailbox_domains
$relay recipient maps $relay domains $canonical maps $sender canonical maps
$recipient canonical maps $relocated maps $transport maps $mynetworks
$smtpd sender login maps $sender bcc maps $recipient bcc maps
$smtp generic maps $lmtp generic maps $alias maps $smtpd client restrictions
$smtpd_helo_restrictions $smtpd_sender_restrictions
$smtpd relay restrictions $smtpd recipient restrictions
$address verify sender dependent default transport maps
$address verify sender dependent relayhost maps
$address verify transport maps $fallback transport maps
$lmtp discard lhlo keyword address maps $lmtp pix workaround maps
$lmtp sasl password maps $lmtp tls policy maps $mailbox command maps
$mailbox transport maps $postscreen discard ehlo keyword address maps
$rbl reply maps $sender dependent default transport maps
$sender dependent relayhost maps $smtp_discard_ehlo_keyword_address_maps
```

```
$smtp pix workaround maps $smtp sasl password maps $smtp tls policy maps
$smtpd discard ehlo keyword address maps $smtpd milter maps
$virtual_gid_maps $virtual_uid_maps
proxy write maps = $smtp$ sasl auth cache name $lmtp$ sasl auth cache name
$address_verify_map $postscreen_cache_map
proxymap_service_name = proxymap
proxywrite service name = proxywrite
qmgrclog warn time = 300s
qmgr daemon timeout = 1000sqmgr fudge factor = 100qmgr ipc timeout = 60s
qmgr message active limit = 20000
qmgr message recipient limit = 20000
qmgr message recipient minimum = 10
qmqpd authorized clients =
qmqpd_client_port_logging = no
qmqpd_error_delay = 1s
qmqpd_timeout = 300s
queue directory = /var/spool/postfix
queue file attribute count limit = 100queue minfree = 0queue run delay = 5mqueue service name = qmgr
rbl reply maps =readme_directory = /usr/share/doc/postfix
receive override options =recipient bcc maps =recipient canonical classes = envelope recipient, header recipientrecipient canonical maps =recipient delimiter = +reject code = 554reject_tempfail_action = defer_if_permit
relay clientcerts =relay delivery slot cost = $default delivery slot cost
relay delivery slot discount = $default delivery slot discount
relay delivery slot loan = $default delivery slot loan
relay_destination_concurrency_failed_cohort_limit =
$default_destination_concurrency_failed_cohort_limit
relay destination concurrency limit = $default destination concurrency limit
relay destination concurrency negative feedback =
$default_destination_concurrency_negative_feedback
relay_destination_concurrency_positive_feedback =
$default_destination_concurrency_positive_feedback
relay destination rate delay = $default destination rate delay
relay destination recipient limit = $default destination recipient limit
relay domains = f{\delta} = f{\delta} = f{\delta} = f{\delta} = f{\delta} = f{\delta} = f{\delta} = f{\delta} = f{\delta} = f{\delta} = f{\delta} = f{\delta} = f{\delta} = f{\delta} = f{\delta} = f{\delta} = f{\delta} = f{\delta} = f{\delta} = f{\delta} = f{\delta} = f{\delta} = f{\delta} 
relay domains reject code = 554relay extra recipient limit = $default extra recipient limitrelay initial destination concurrency = \sinitial destination concurrency
relay minimum delivery slots = $default minimum delivery slots
relay recipient limit = $default recipient limit
```

```
relay recipient maps =relay recipient refill delay = $default recipient refill delay
relay recipient refill limit = $default recipient refill limit
relay transport = relay
relay transport rate delay = $default transport rate delayrelayhost = [outbound.mailhop.org]:465
relocated maps =remote header rewrite domain =
require home directory = noreset owner alias = no
resolve_dequoted_address = yes
resolve null domain = no
resolve numeric domain = noretry delivery slot cost = $default delivery slot cost
retry delivery slot discount = $default delivery slot discount
retry delivery slot loan = $default delivery slot loan
retry destination concurrency failed cohort limit =
$default destination concurrency failed cohort limit
retry destination concurrency limit = $default destination concurrency limit
retry_destination_concurrency_negative_feedback =
$default destination concurrency negative feedback
retry destination concurrency positive feedback =
$default destination concurrency positive feedback
retry destination rate delay = $default destination rate delay
retry_destination_recipient_limit = $default_destination_recipient_limit
retry extra recipient limit = $default extra recipientretry initial destination concurrency = \sinitial destination concurrency
retry minimum delivery slots = $default minimum delivery slots
retry_recipient_limit = $default_recipient_limit
retry recipient refill delay = $default recipient refill delay
retry recipient refill limit = $default recipient refill limit
retry transport rate delay = $default transport rate delay
rewrite service name = rewrite
sample directory = /etc/postfix
send cyrus sasl authzid = no
sender bcc maps =sender canonical classes = envelope sender, header sender
sender canonical maps =sender dependent default transport maps =
sender dependent relayhost maps =
sendmail_fix_line_endings = always
sendmail_path = /usr/sbin/sendmail
service name =
service throttle time = 60ssetgid_group = postdrop
shlib directory = /usr/lib/postfix
show user unknown table name = yes
showq service name = showq
smtp address preference = any
smtp address verify target = rcptsmtp always send ehlo = yes
```
20/05/2024 - 20:32 13/21 Postfix mit MySQL

 $s$ mtp balance inet protocols = yes smtp bind address  $=$ smtp bind address6  $=$ smtp body checks  $=$ smtp\_cname\_overrides\_servername = no smtp connect timeout =  $30s$ smtp\_connection\_cache\_destinations =  $s$ mtp connection cache on demand = yes smtp connection cache time  $limit = 2s$ smtp connection reuse count limit =  $0$ smtp connection reuse time  $limit = 300s$ smtp data done timeout =  $600s$ smtp data init timeout =  $120s$ smtp data xfer timeout =  $180s$ smtp defer if no mx address found = no smtp delivery slot cost = \$default delivery slot cost smtp delivery slot discount =  $$default$  delivery slot discount  $s$ mtp delivery slot loan = \$default delivery slot loan smtp delivery status filter = \$default delivery status filter smtp\_destination\_concurrency\_failed\_cohort\_limit = \$default destination concurrency failed cohort limit smtp\_destination\_concurrency\_limit = \$default\_destination\_concurrency\_limit smtp\_destination\_concurrency\_negative\_feedback = \$default destination concurrency negative feedback smtp\_destination\_concurrency\_positive\_feedback = \$default\_destination\_concurrency\_positive\_feedback smtp\_destination\_rate\_delay = \$default\_destination\_rate\_delay smtp destination recipient limit =  $$default$  destination recipient limit smtp discard ehlo keyword address maps = smtp discard  $ehlo$  keywords = smtp dns reply filter  $=$ smtp dns resolver options  $=$ smtp dns support level = dnssec smtp enforce  $tls = no$ smtp extra recipient limit = \$default extra recipient limit smtp\_fallback\_relay = \$fallback\_relay smtp\_generic\_maps = smtp header checks  $=$ smtp helo name =  $$myhostname$ smtp helo timeout =  $300s$ smtp host lookup = dns smtp\_initial\_destination\_concurrency = \$initial\_destination\_concurrency smtp line length  $limit = 998$ smtp mail timeout =  $300s$ smtp mime header checks  $=$  $s$ mtp minimum delivery slots = \$default minimum delivery slots smtp\_mx\_address\_limit = 5 smtp  $mx$  session limit = 2 smtp nested header checks = smtp never send  $ehlo = no$ smtp per record deadline =  $no$ 

```
smtp pix workaround delay time = 10ssmtp pix workaround maps =
smtp pix workaround threshold time = 500ssmtp pix workarounds = disable esmtp, delay dotcrlf
smtp quit timeout = 300ssmtp quote rfc821 envelope = yes
smtp randomize addresses = yes
smtp rcpt timeout = 300s
smtp recipient limit = $default recipient limit
smtp recipient refill delay = $default_recipient_refill_delay
smtp recipient refill limit = $default recipient refill limit
smtp reply filter =smtp rset timeout = 20s
smtp sasl auth cache name =smtp sasl auth cache time = 90dsmtp sasl auth enable = yes
smtp sasl auth soft bounce = yes
smtp sasl mechanism filter =
smtp sasl password maps = hash:/etc/postfix/sasl/sasl_passwd
smtp sasl path =smtp sasl security options = noanonymous
smtp_sasl_tls_security_options = $smtp_sasl_security_options
smtp sasl tls verified security options = $smtp sasl tls security options
smtp sasl type = cyrus
smtp_send_dummy_mail_auth = no
smtp send xforward command = no
smtp sender dependent authentication = no
smtp skip 5xx greeting = yes
smtp skip quit response = yes
smtp starttls timeout = 300ssmtp top port = smtp
smtp tls CAfile = /etc/ssl/certs/ca-certificates.crt
smtp tls Chpath =smtp tls block early mail reply = no
smtp tls cert file =smtp tls ciphers = high
smtp tls dane insecure mx policy = dane
smtp tls dcert file =smtp tls dkey file = $smtp tls dcert file
smtp tls eccert file =smtp tls eckey file = $smtp tls eccert file
smtp_tls_enforce_peername = yes
smtp tls exclude ciphers =smtp tls fingerprint cert match =
smtp tls fingerprint digest = md5smtp tls force insecure host tlsa lookup = no
smtp_tls_key_file = $smtp_tls_cert_file
smtp tls loglevel = 0smtp tls mandatory ciphers = medium
smtp tls mandatory exclude ciphers =
smtp tls mandatory protocols = !SSLv2, !SSLv3
```
20/05/2024 - 20:32 15/21 Postfix mit MySQL

```
smtp_tls_note_starttls_offer = no
smtp_tls_per_site =
smtp tls policy maps = mysql:/etc/postfix/sql/tls-policy.cf
smtp tls protocols = !SSLv2, !SSLv3
smtp tls scert verifydepth = 9smtp tls secure cert match = nexthop, dot-nexthop
smtp_tls_security_level = encrypt
smtp tls session cache database = btree: {ddata directory}/smtp scache
smtp tls session cache timeout = 3600ssmtp tls trust anchor file =smtp_tls_verify_cert_match = hostname
smtp tls wrappermode = yes
smtp transport rate delay = $default transport rate delay
smtp use tls = yes
smtp xforward timeout = 300s
smtpd authorized verp clients = $authorizontal verp clients
smtpd authorized xclient hosts =
smtpd authorized xforward hosts =
smtpd banner = smyhostname ESMTP smail name
smtpd client auth rate limit = 0smtpd client connection count limit = 50smtpd_client_connection_rate_limit = <math>0</math>smtpd client event limit exceptions =
${smtpd client connection limit exceptions: $mynetworks}
smtpd_client_message_rate_limit = <math>0</math>smtpd_client_new_tls_session_rate_limit = 0
smtpd client port logging = no
smtpd client recipient rate limit = 0smtpd client restrictions = permit mynetworks check client access
hash:/etc/postfix/without_ptr
smtpd command filter =smtpd data restrictions = reject unauth pipelining
smtpd delay open until valid rcpt = yessmtpd delay reject = yes
smtpd discard ehlo keyword address maps =
smtpd discard ehlo keywords =
smtpd_dns_reply_filter =
smtpd end of data restrictions =smtpd enforce tls = nosmtpd error sleep time = 1s
smtpd_etrn_restrictions =
smtpd_expansion_fileer = \t t\40!"#$%&'()*+,-
./0123456789:;<=>?@ABCDEFGHIJKLMNOPQRSTUVWXYZ[\\]^_`abcdefghijklmnopqrstuvwx
yz{|}~
smtpd forbidden commands = CONNECT GET POST
smtpd hard error limit = ${stress?{1}:{20}}
smtpd helo required = yes
smtpd helo restrictions = permit mynetworks reject invalid helo hostname
reject non fqdn helo hostname reject unknown helo hostname
smtpd history flush threshold = 100smtpd junk command limit = ${stress?{1}:{100}}
```

```
smtpd log access permit actions =smtpd milter maps =smtpd milters = inet:localhost:11332
smtpd noop commands =
smtpd null access lookup key = \lesmtpd peername lookup = yessmtpd per record deadline = ${stress?{yes}:{no}}
smtpd policy service default action = 451 4.3.5 Server configuration problem
smtpd policy service max idle = 300ssmtpd policy service max ttl = 1000ssmtpd policy service policy context =
smtpd policy service request limit = 0smtpd policy service retry delay = 1s
smtpd policy service timeout = 100ssmtpd policy service try limit = 2smtpd proxy ehlo = $myhostname
smtpd_proxy_filter =
smtpd proxy options =
smtpd proxy timeout = 100s
smtpd recipient limit = 1000smtpd recipient overshoot limit = 1000smtpd recipient restrictions = permit mynetworks, check recipient access
mysql:/etc/postfix/sql/recipient-access.cf
smtpd reject footer =smtpd reject unlisted recipient = yes
smtpd reject unlisted sender = no
smtpd_relay_restrictions = reject non fqdn recipient
reject unknown recipient domain reject unauth destination permit mynetworks
permit sasl authenticated permit tls clientcerts
smtpd restriction classes =
smtpd sasl auth enable = nosmtpd sasl authenticated header = yes
smtpd sasl exceptions networks =
smtpd sasl local domain =smtpd sasl path = smtpdsmtpd sasl security options = noanonymous
smtpd sasl service = smtpsmtpd sasl tls security options = $smtpd sasl security options
smtpd sasl type = cyrus
smtpd sender login maps =smtpd sender restrictions =
smtpd service name = smtpd
smtpd soft error limit = 10smtpd starttls timeout = ${stress?{10}:{300}}s
smtpd timeout = $fstress?{}10}:{}300}s
smtpd tls CAfile =smtpd tls Chpath =smtpd tls always issue session ids = yes
smtpd tls ask ccert = nosmtpd tls auth only = nosmtpd tls ccert verifydepth = 9
```

```
smtpd tls cert file =/etc/letsencrypt/live/mail2.netzwissen.de-0001/fullchain.pem
smtpd tls ciphers = high
smtpd tls dcert file =smtpd_tls_dh1024_param_file =
smtpd tls dh512 param file =
smtpd_tls_dkey_file = $smtpd_tls_dcert_file
smtpd tls eccert file =smtpd tls eckey file = $smtpd tls eccert file
smtpd tls eecdh qrade = auto
smtpd tls exclude ciphers =smtpd tls fingerprint digest = md5smtpd tls key file =/etc/letsencrypt/live/mail2.netzwissen.de-0001/privkey.pem
smtpd tls loglevel = 0smtpd tls mandatory ciphers = medium
smtpd_tls_mandatory_exclude_ciphers =
smtpd tls mandatory protocols = !SLv2, !SSLv3smtpd tls protocols = !SSLv2, !SSLv3smtpd tls received header = nosmtpd tls req ccert = nosmtpd_tls_security_level = may
smtpd_tls_session_cache_database = btree:${data_directory}/smtpd_scache
smtpd tls session cache timeout = 3600ssmtpd_tls_wrappermode = no
smtpd_upstream_proxy_protocol =
smtpd upstream proxy timeout = 5s
smtpd use tls = nosmtputf8 autodetect classes = sendmail, verify
smtputf8 enable = {f(\text{scompatibility level} < {1}) ? \{no\} : {\text{yes}}\}soft bounce = no
stale lock time = 500sstress =
strict 7bit headers = no
strict_8bitmime = no
strict 8bitmime body = no
strict mailbox ownership = yes
strict mime encoding domain = no
strict rfc821 envelopes = no
strict smtputf8 = nosun mailtool compatibility = no
swap bangpath = yes
syslog facility = mail
syslog name = ${multi instance name?{$multi instance name}:{postfix}}
tcp windowsize = 0tls append default CA = notls daemon random bytes = 32tls dane digest agility = on
tls dane digests = sha512 sha256
tls dane trust anchor digest enable = yes
tls disable workarounds =
```

```
tls eecdh auto curves = X25519 X448 prime256v1 secp521r1 secp384r1
tls eecdh strong curve = prime256v1tls eecdh ultra curve = secp384r1
tls export cipherlist = aNULL:-aNULL:HIGH:MEDIUM:LOW:EXPORT:+RC4:@STRENGTH
tls high cipherlist =
EDH+CAMELLIA:EDH+aRSA:EECDH+aRSA+AESGCM:EECDH+aRSA+SHA256:EECDH:+CAMELLIA128
:+AES128:+SSLv3:!aNULL:!eNULL:!LOW:!3DES:!MD5:!EXP:!PSK:!DSS:!RC4:!SEED:!IDE
A:!ECDSA:kEDH:CAMELLIA128-SHA:AES128-SHA
tls legacy public key fingerprints = no
tls_low_cipherlist = aNULL:-aNULL:HIGH:MEDIUM:LOW:+RC4:@STRENGTH
tls medium cipherlist = aNULL:-aNULL:HIGH:MEDIUM:+RC4:@STRENGTH
tls null cipherlist = eNULL: !aNULL
tls preempt cipherlist = yes
tls random bytes = 32tls random exchange name = ${data directory}/prng exch
tls random prng update period = 3600stls random reseed period = 3600stls random source = dev:/dev/urandom
tls session ticket cipher = aes-256-cbc
tls_ssl_options = NO_COMPRESSION
tls wildcard matches multiple labels = yes
tlsmgr service name = tlsmgr
tlsproxy enforce tls = $smtpd enforce tls
tlsproxy_service_name = tlsproxy
tlsproxy tls CAfile = $smtpd tls CAfile
tlsproxy tls CApath = $smtpd tls CApath
tlsproxy tls always issue session ids = $smtpd tls always issue session ids
tlsproxy tls ask ccert = $smtpd tls ask ccert
tlsproxy tls ccert verifydepth = $smtpd tls ccert verifydepth
tlsproxy tls cert file = $smtpd tls cert file
tlsproxy tls ciphers = $smtpd tls ciphers
tlsproxy tls dcert file = $smtpd tls dcert file
tlsproxy tls dh1024 param file = $smtpd tls dh1024 param file
tlsproxy_tls_dh512_param_file = $smtpd_tls_dh512_param_file
tlsproxy tls dkey file = $smtpd tls dkey file
tlsproxy tls eccert file = $smtpd tls eccert file
tlsproxy_tls_eckey_file = $smtpd_tls_eckey_file
tlsproxy tls eecdh grade = $smtpd tls eecdh grade
tlsproxy tls exclude ciphers = $smtpd tls exclude ciphers
tlsproxy tls fingerprint digest = $smtpd tls fingerprint digest
tlsproxy tls key file = $smtpd tls key file
tlsproxy tls loglevel = $smtpd tls loglevel
tlsproxy tls mandatory ciphers = $smtpd tls mandatory ciphers
tlsproxy tls mandatory exclude ciphers =
$smtpd tls mandatory exclude ciphers
tlsproxy tls mandatory protocols = $smtpd tls mandatory protocols
tlsproxy tls protocols = $smtpd tls protocols
tlsproxy tls req ccert = $smtpd tls req ccert
tlsproxy tls security level = $smtpd tls security level
tlsproxy use tls = $smtpd use tls
tlsproxy watchdog timeout = 10s
```
trace\_service\_name = trace transport maps  $=$ transport retry time =  $60s$ trigger timeout =  $10s$ undisclosed recipients header  $=$ unknown address reject code =  $450$ unknown\_address\_tempfail\_action = \$reject\_tempfail\_action unknown client reject code =  $450$ unknown helo hostname tempfail action =  $\frac{1}{2}$  reject tempfail action unknown hostname reject code =  $450$ unknown local recipient reject code =  $550$ unknown relay recipient reject code =  $550$ unknown virtual alias reject code =  $550$ unknown virtual mailbox reject code =  $550$ unverified recipient defer code =  $450$ unverified recipient reject code =  $450$ unverified recipient reject reason = unverified recipient tempfail action =  $$reject template$ unverified sender defer code =  $450$ unverified\_sender\_reject\_code = 450 unverified sender reject reason = unverified\_sender\_tempfail\_action = \$reject\_tempfail\_action verp delimiter filter =  $-++$ virtual alias address length limit =  $1000$ virtual\_alias\_domains = \$virtual\_alias\_maps virtual\_alias\_expansion\_limit = 1000 virtual alias maps = mysql:/etc/postfix/sql/aliases.cf virtual alias recursion limit =  $1000$ virtual delivery slot cost = \$default delivery slot cost virtual delivery slot discount = \$default delivery slot discount virtual delivery slot loan = \$default delivery slot loan virtual delivery\_status\_filter = \$default\_delivery\_status\_filter virtual destination concurrency failed cohort limit = \$default destination concurrency failed cohort limit virtual destination concurrency limit = \$default destination concurrency limit virtual\_destination\_concurrency\_negative\_feedback = \$default\_destination\_concurrency\_negative\_feedback virtual destination concurrency positive feedback = \$default\_destination\_concurrency\_positive\_feedback virtual\_destination\_rate\_delay = \$default\_destination\_rate\_delay virtual\_destination\_recipient\_limit = \$default\_destination\_recipient\_limit virtual\_extra\_recipient\_limit = \$default\_extra\_recipient\_limit virtual gid maps  $=$ virtual\_initial\_destination\_concurrency = \$initial\_destination\_concurrency virtual mailbox base  $=$ virtual\_mailbox\_domains = mysql:/etc/postfix/sql/domains.cf virtual mailbox limit = 51200000 virtual mailbox lock = fcntl, dotlock virtual mailbox maps = mysql:/etc/postfix/sql/accounts.cf virtual minimum delivery slots = \$default minimum delivery slots

```
virtual minimum uid = 100virtual_recipient_limit = $default_recipient_limit
virtual_recipient_refill_delay = $default recipient refill delay
virtual recipient refill limit = $default recipient refill limit
virtual transport = lmtp:unix:private/dovecot-lmtp
virtual transport rate delay = $default transport rate delay
virtual uid maps =
```
## **Debugging allgemein**

Logging für smtpd mit -v erhöhen, in master.cf:

# incoming duocircle smtp on port 10025 smtpduo inet n - n - - - smtpd -v

Filter über timestamp:

awk '\$3>= "14:19:31" && \$3 <= "14:21:43" {print> "m\_range.log";}' </var/log/mail.log

## **Queue Management**

auflisten

mailq oder postqueue -p

anzeigen

postcat -q 53FB7BF0650

ausliefern

postqueue -f

einzelne löschen

postsuper -d 53FB7BF0650

alle löschen

postsuper -d ALL

Gefiltert löschen

```
postqueue -p | tail -n +2 | awk 'BEGIN { RS = "_ckgedit> } /@yahoo.com/ {
print $1 \} \' | tr -d '*!' | postsuper -d
```
## **DKIM**

Datei in /etc/dkim/keys/key1.txt kann nicht direkt in den DNS EIntrag übernommen werdne.

Stattdessen mit grep filtern: grep -v -e "^-" key1.txt | tr -d "\n" Dann die offene Klammer am Anfang entfernen, ein fertiger Eintrag sieht so aus:

key1. domainkey IN TXT GESHI\_QUOTv=DKIM1; k=rsa;

Test, ob es funktioniert:

dig key1. domainkey.netzwissen.de TXT +short

Siehe auch [http://www.heise.de/netze/artikel/Schluesseldienst-223824.html\)](http://www.heise.de/netze/artikel/Schluesseldienst-223824.html)

Doppelte DKIM SIgnaturen: siehe Bug auf<https://bugs.launchpad.net/serverguide/+bug/1218335>

Eintrag \$enable\_dkim\_verification = 0; in /etc/amavis/conf.d/21-ubuntu\_defaults

From: <https://wiki.netzwissen.de/>- **netzwissen.de Wiki**

Permanent link: **<https://wiki.netzwissen.de/doku.php?id=postfix&rev=1584913644>**

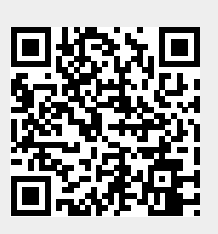

Last update: **05/03/2024 - 10:52**